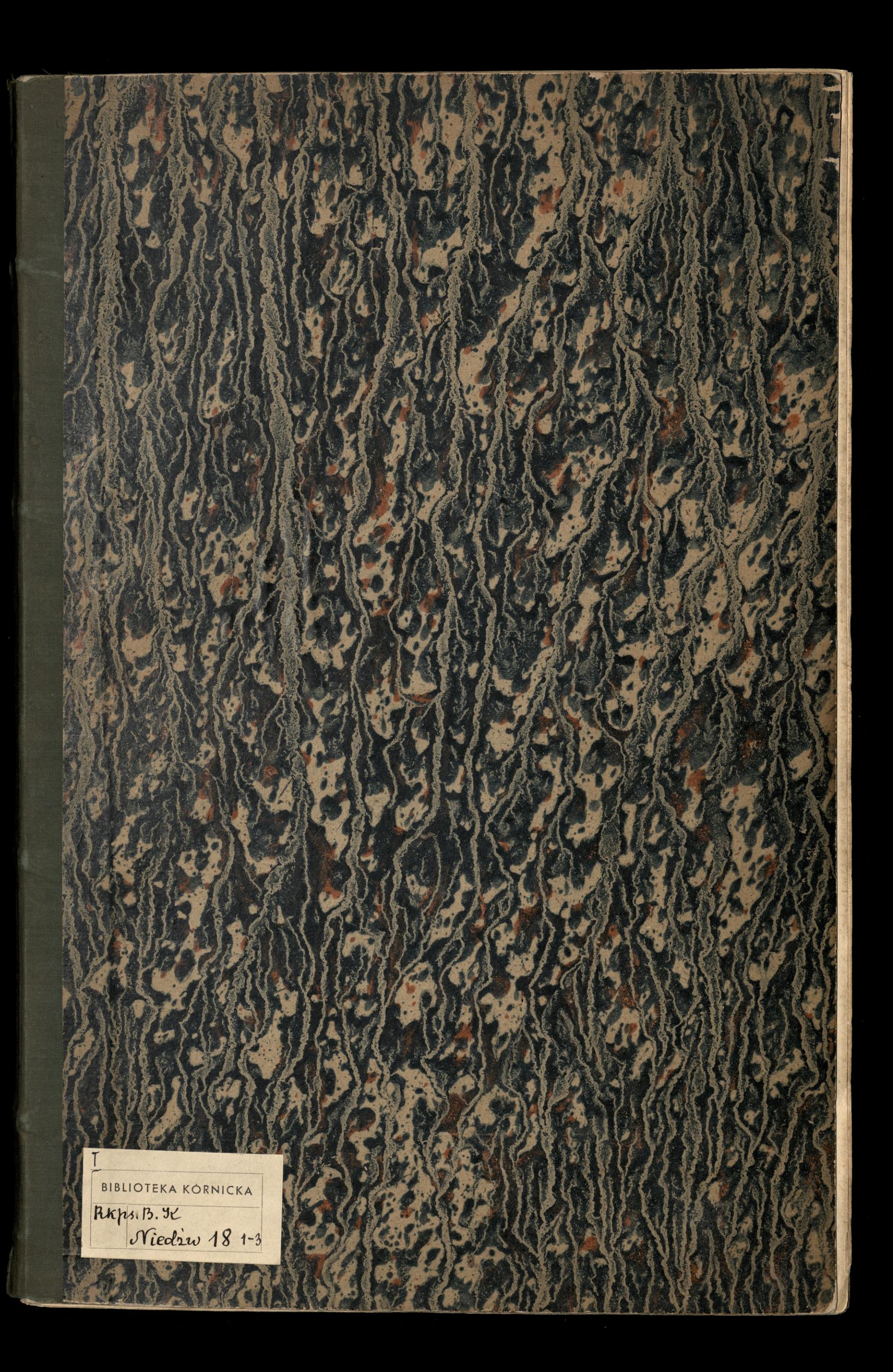

Niediw. 18

## B. K. 2425

Pajeche

 $1: 238 - 238 - 268 - 4$ 

 $\overline{a}$ 

 $\frac{1}{2}$ 

X

Nr. 2 Miennik konespondencji i erynnosici sekretana gen Wi. Zamorjoliego Niedrwickleige - jako 2 lat 1852-18547 Pajechut 22. hiper Nicolsa, 18 Dnia 25 Lipia 1850. v. - pisatem do hondyme, iz 3 tremplary la Tologne prixedano pruz Para Bielkie. - i Muryjerhuit, Odpiratem Horawshumu, ne dopiso 20. m.m. De Nuitz: a od Hr: hamogstugu ledwie za dni45, bzori mog mie odpowiedig-Przestano. 1. Lit do Grzepathowskiego 1. ~ Igrton Abbatt grange 1000 Painna de Saulizaurkiego -Dnia 20 hijua 1830.r. 1 huit do Melle Agrilon abbots grange Tadies - 1. Miss Jane Walker-1. M's Murray 1 Me Bertrand \_ 1. 11.6. hicky Eye. 1 Sir Arthur Starke \_ 1 Mar E. Dethens \_1. Min Switt\_ i Je numerou Murjerko Dnia 1er Siej prie 1880n. - 1, huit M. Tulleene -<br>1, M<sup>ille</sup> Partrand de Faspigue - Mis Collen Mikon hause - i Mumura Inia 5 Luignie 1850 . 1. huit de Min. Taylor — Dnia 8 duignie 1850 v. Knigene a Mar Mort Owen Daia 12 Sierpnie 1850. A Ce Numerois Veurgester\_1. huit de Daia 15 Suispruis 1850. Swijto nie neibyto oproczy

Niedriv. 18

Dria 19 Surpria 1890. v. Ya Rumerois Murjerka - 1. La pologne 1. huit so Tavier Fijenski 31 do Mis Beckand Willin House. 1 Me Dicot\_ 1 Mm Diberordine\_ 1 M. de Porquet\_A Min Te. Cailleire Min Math - 1 Ma pillebrand\_ 1 Mm Laure Var, celle. 1. Mle alexis \_ 1. 20 halewskiego 2 xxx Mitoleta. \_ 1. Min Macfarlan 1 M' Pullein (: Mobert) Dnia 22 Surprie 1850. 4. Numero Kurjertu dut de Lorda Dudtej stuars a Vigua Pana, 1. do Glogowslunge. - 2<sup>2 de</sup> M<sup>ur</sup> Vageille - 1 Min Palmier para Lalewshiego. \_ 1. de 8 Douglas - 1 Min Maryon Villares Dnia 29 Surpria 1830. 3ª Numera Purrjerka - 1 huit de Peine Glogoesluige - 1. huit Dizue Madyelawe de Vijai Witolds. Imia 2 Morresnia 1850.r. 3ª numira Murjerka\_ 1 huit do Fijatheroulinge - 1 huit de Panny Picot\_1 huit - Q. le. Nevily -Dria 3ª Worservia 1880.r. 4ª Numera Nurjerka 1. Luit de Lisourthuize - 1. Luit do rédatitora en chef du Cimes i Dwa tomy des peuples de l'Autriche et de la Curqui -

 $\overline{\mathscr{A}}$ 

 $\overline{\mathscr{C}}$ 

Volve

 $\lambda$ .

de l

 $\frac{1}{4}$ 

le y

che  $\frac{1}{\sqrt{2}}$  $\lambda \mathcal{A}$ 

 $\mathcal{F}$ i

N. 2

hologne

 $\sum$ 

lle. Sarlan

 $\frac{1}{2}$  elo

huip

: totda

 $m$ es  $\overline{\nu}$ 

FideWhorthe --

erynnosel Driennik konespondencji gen. Wi. Zamorjskego

Niediwieckiego-jako sekretana 2 lat 1852-18547

1. huit: Dwa tomy les peuples l'Autrich et de la barquie d'ou rellidat for a car chef de d'Athanum-1. hut de M'Caillard- 1. disk au Me Maria de Caillière - 1. huit à Me adelphine Berkrand, 1-hab Min C. Hubert which Henry Halls - 1. Lut Ma Falkenheiger Latechi \_ 1. hit do Fjathowfleige 1. Luis à M. Mercethi Drea 12 Workesnia 1850 x \_\_ 3 Numera Murjestha 1. Leit Dijes Sans do hordo Dudley Muart, 1. hit de dijes Matyslaws @ Moronieno, - 1 huit à Me Davinci \_ Dux Emy les peuples de l'Autriche et de la Eurlie 17 Luctem, Ma Médantora en chef du Quaterly neview-Dria 16 Marcinia 1850 r. \_ 4 Numera Murjester, 1. Numer la Odogne. \_ 1. huit av Doyio Władystawo, na nye Sxuleawflugo, od Ligie Cana 1. Lut- Min Bertrand- 1. Me Morren i dwa temy, les peuples de l'Autriche et de la Turquie. Dnia 19 Mnnesnia 1850. n. - 3 Numero Peurjerne- Dwa Kong le peuples de l'Autriche et de la Curquie -i lui de Midaktora en chef de la revue d'Edun boury - 1. hui à Ma Irrentesta Valen 1. Mr Toung \_ 1. Mr Antoine Cyprysin thi- 1. Mr Dethens. 1. Men Caroline Huber 1:41th Laure Vagerille\_1. 16

Dnia 9 Winnesonia 1850.0. \_ 3ª Numera Murjertha

Dnia 23 Minemia 1850. r. - 3 Numero Murjerha - 1. huit do Miss Louise Lavaud \_ 1. i Madame 17. Inton. \_ 1. do O. Suelveup:

Niedsir. 18

Dnia 26 Września 1850.r. - 3" Numera Vurjerha -1' Luit à Me Dethens. \_ 1. de P. Suelexewstriege. Dnia 30 Minesnia 1830r. - 5 Numeron Murjerka ~ 1th Lut do Saulencnimiego. Dria 3 Taruz - 34 Nuemera Kurjerta, 1 Numer de la Pologne 1. Sækut av Stulezerskiego- 1 hut do Min mille Hin boupWayhe 2 Numero Murjeste Meit : Min Dria 7 Paul -Bowles. jeden parais a Medemorelle Bertrand Dria 10 Paris \_\_\_ 2 Numero thungerthe - I hily de Ils: Tramoyeluige 1. a Mela L. Glancille 1. à Mela Graure